## **Direct Print Function START Direct Print() message**

## **Description**

The START message controls the printer device to be used and print job name for each printing session. The START message must be called for each print job. Every START message must have a matching STOP message. The START message may also be used to send the print job to a file instead of a printer.

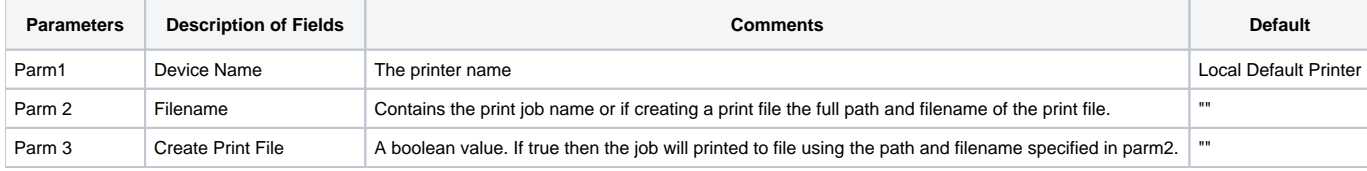

## See also

- [STOP Direct\\_Print\(\) message](https://wiki.srpcs.com/display/Commands/Direct+Print+Function+STOP+Direct+Print%28%29+message)
- [PRINT Direct\\_Print\(\) message](https://wiki.srpcs.com/display/Commands/Direct+Print+Function+PRINT+Direct+Print%28%29+message) [PAGE Direct\\_Print\(\) message](https://wiki.srpcs.com/display/Commands/Direct+Print+Function+PAGE+Direct+Print%28%29+message)
- [ABORT Direct\\_Print\(\) message](https://wiki.srpcs.com/display/Commands/Direct+Print+Function+ABORT+Direct+Print%28%29+message)
- [PRINTBIN Direct\\_Print\(\) message](https://wiki.srpcs.com/display/Commands/Direct+Print+Function+PRINTBIN+Direct+Print%28%29+message)
- [Direct\\_Print Error Codes](https://wiki.srpcs.com/display/Commands/Direct+Print+Function+Direct+Print+Error+Codes)
- [Direct\\_Print\(\) function](https://wiki.srpcs.com/display/Commands/Direct_Print+Function)

## Example

```
Subroutine Direct_Print_Example(startValue)
Declare Function Direct_Print, Unassigned
If Unassigned(startValue) Then startValue = ''
Equ HP_Bold$ To char(27):'(s3B'
Equ HP_Norm$ To char(27):'(s-5B'
* This case statement contains the various START options
Begin Case
  Case startValue = ''
    retval = Direct_Print('START','','','') ; * print to default printer
  Case startValue = 'ToFile'
    retval = Direct_Print('START','','C:\TEMP\DIRECT_PRINT_EXAMPLE.TXT',1) ; * Print To file
  Case startValue = 'Different_Printer'
     retval = Direct_Print('START','HP LaserJet 2200 Series PCL 6','','') ; * print to a specific printer
End case
If retval < 1 then Goto ErrorHandler
* Print 30 lines of bold text
For i = 1 To 30
  retval = Direct_Print('PRINT',HP_Bold$:'This first page contains bold text.')
```

```
 If retval < 1 then Goto ErrorHandler
Next i
retval = Direct_Print('PAGE') ; * Force page break
If retval < 1 then Goto ErrorHandler
For i = 1 To 30
  retval = Direct_Print('PRINT',HP_Norm$:'This page contains plain text.')
  If retval < 1 then Goto ErrorHandler
Next i
retval = Direct_Print('PAGE') ; * Force page break
If retval < 1 then Goto ErrorHandler
retval = Direct_Print('PRINT','This page contains concatenated text.',0)
If retval < 1 then Goto ErrorHandler
retval = Direct_Print('PRINT','This page contains concatenated text.',1)
If retval < 1 then Goto ErrorHandler
* End the Print Job
retval = Direct_Print('STOP')
ErrorHandler:
If retval < 1 Then
  Swap @fm With @vm In retval
  call Msg(@Window,'ERROR':retval)
  retval = Direct_Print('ABORT')
End
Return
```